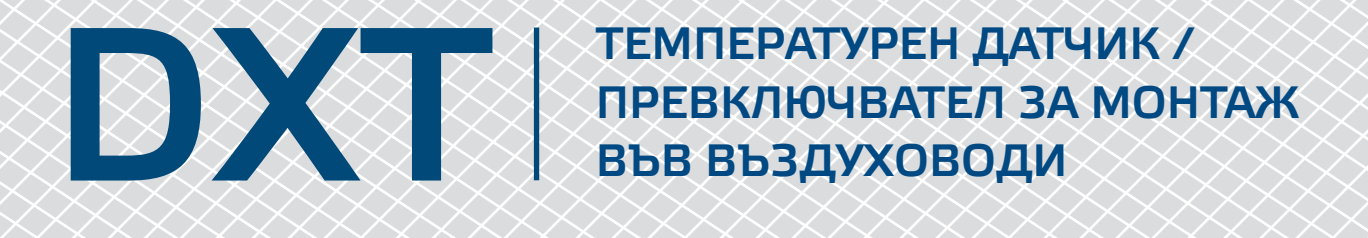

## Инструкция за монтаж и работа

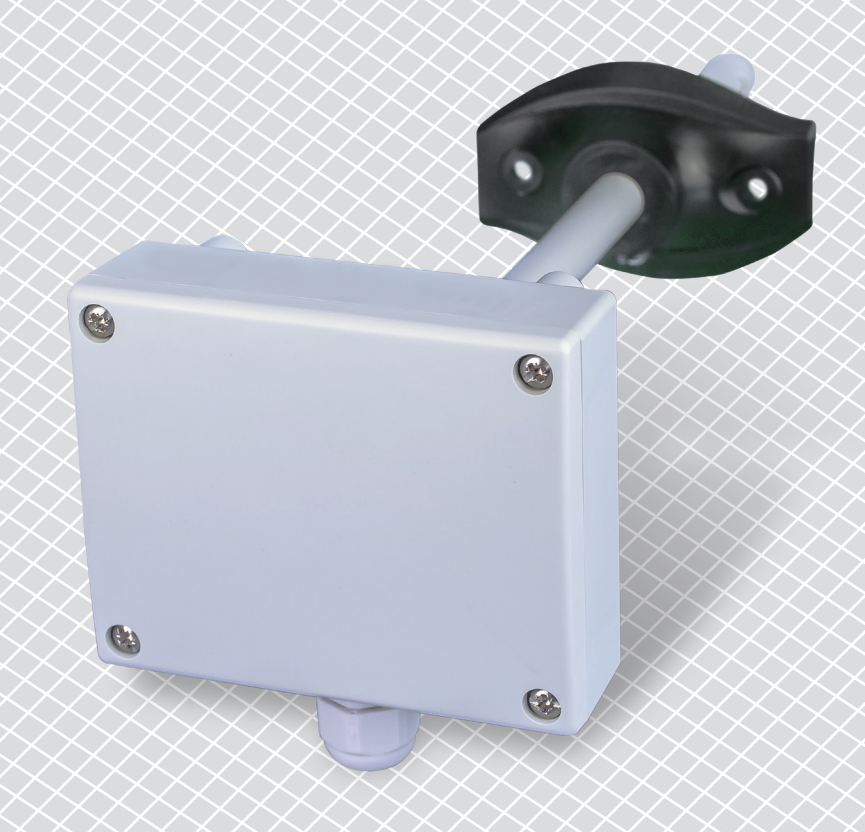

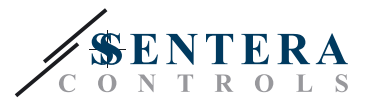

# **Съдържание**

<span id="page-1-0"></span>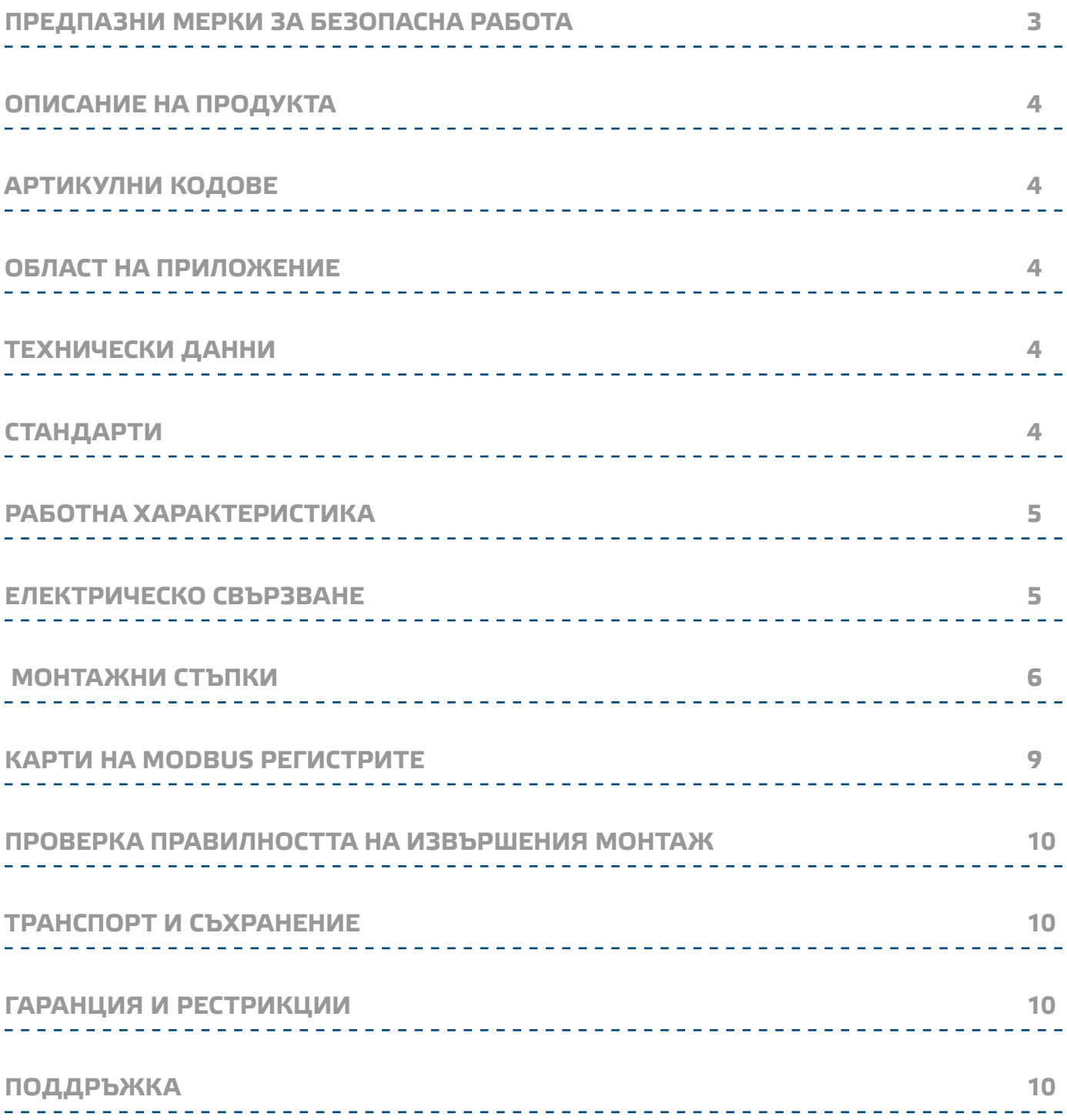

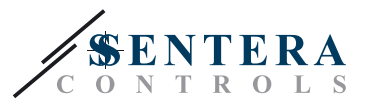

## <span id="page-2-0"></span>**ПРЕДПАЗНИ МЕРКИ ЗА БЕЗОПАСНА РАБОТА**

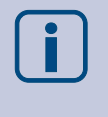

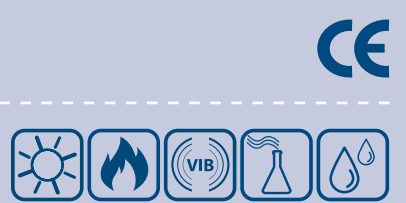

Прочетете цялата информация, спецификацията и монтажната инструкция и се запознайте с електрическата схема на свързване преди да започнете работа с този продукт. От съображения за лична безопасност и безопасност на оборудването, както и за постигането на оптимални показатели на продукта се убедете, че сте разбрали изцяло съдържанието на този документ преди да пристъпите към неговия монтаж, експлоатация или профилактика.

По лицензионни съображения, неупълномощеното приспособяване и/или модифициране на продукта не са разрешени.

Този продукт не трябва да се излага на влиянието на необичайни условия като: висока температура, пряка слънчева светлина или вибрации. Изпарения на химически вещества с висока концентрация, съчетани с продължително излагане на тяхното въздействие могат да влошат експлоатационните характеристики на продукта. Уверете се, че работната среда е възможно най суха; проверете за места с кондензация.

Всички монтажни работи трябва да се извършват в съответствие с действащите местни правилници за здраве и безопасност при работа в електрически уредби, както и с действащите наредби за устройство на електрическите уредби и мрежи. Този продукт може да се монтира единствено от инженери или техници имащи експертни познания за продукта и мерките за безопасна работа.

Избягвайте контакт с електрически части под напрежение; винаги работете с продукта така, сякаш е под напрежение. Винаги изключвайте източника на захранване преди да започнете свързване на захранващите кабели към продукта, преди неговото обслужване или ремонт.

Винаги проверявайте дали използвате подходящи кабели за захранване и използвайте проводници с подходящ размер и характеристики. Уверете се, че всички винтове и гайки са затегнати, а предпазителите (ако има такива) са поставени добре.

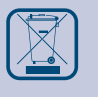

При рециклиране на изделието и неговото предаване на отпадъци трябва да се съблюдават местното и националното законодателство и действащите наредби.

В случай, че има въпроси, на които не е отговорено, моля свържете се с нашия отдел за техническа поддръжка или се консултирайте със специалист.

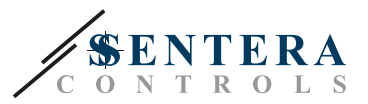

#### <span id="page-3-0"></span>**ОПИСАНИЕ НА ПРОДУКТА**

DXT е комбиниран температурен датчик / превключвател за монтаж във въздуховоди, който разполага с четири предварително определени обхвата и един по избор на ползвателя. Той поддържа Modbus RTU (RS485) комуникация и има един аналогов изход и един релеен изход.

#### **АРТИКУЛНИ КОДОВЕ**

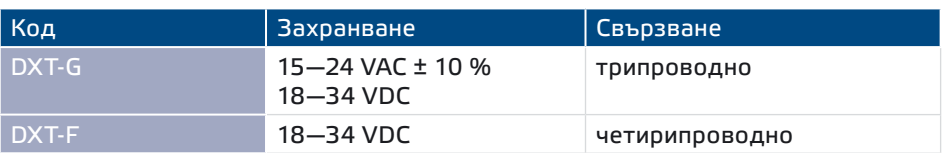

#### **ОБЛАСТ НА ПРИЛОЖЕНИЕ**

- Управление на температурата във въздуховоди и тръби
- Само за въздуховоди и тръби

#### **ТЕХНИЧЕСКИ ДАННИ**

- Аналогов изход: 0-10 VDC / 0-20 mA
- Релеен изход: С/О (230 VAC / 2 A)
- Консумация:
	- ► без товар: макс. 25 mA
- ► пълен товар: макс. 45 mA
- Съпротивление на товара:
	- ► режим 0—10 VDC: > 500 Ω
	- ► режим 0—20 mA: < 500 Ω
- Избираеми температурни обхвати: 0—30 °C / 10—40 °C / 20—50 °C / 0—50 °C
- Обхват на датчика, избиран по Modbus: 0—50 °C
- Точка на сработване на релето: задава се с тример
- Хистерезис по избор:
- ► с тример: 1 / 2 / 3 / 4 °C
	- ► по Modbus: 1 / 2 / 3 / 4 / 5 °C
- Точност: ± 0.5 °C
- Кутия:
	- ► ASA, цвят сив (RAL9002)
	- ► IP54 (съгласно EN60529)
- Фиксиращ фланец:
	- ► Полиетилен LUPOLEN 1800S, цвят черен (RAL9004)
- ► IP54 (съгласно EN60529)
- Условия на окол. среда:
	- ► температура: 0—50 °C
	- ► отн. влажност < 95 % rH (без кондензация)

\_\_\_\_\_\_\_\_\_\_\_\_\_\_\_\_\_\_

■ Температура на съхранение: -40—50 °C

#### **СТАНДАРТИ**

- Директива за съоръженията на ниско напрежение LVD 2006/95/EC
- Директива за електромагнитна съвместимост EMC 2004/108/EC: EN 61326
- Директива ОЕЕО за намаляване на въздействието на отпадъците от електрическо и електронно оборудване върху околната среда (WEEE Directive 2012/19/EU)
- Директива за ограничаване използването на опасни вещества (RoHs Directive 2011/65/EU)

**CE** 

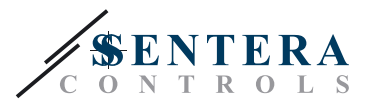

## <span id="page-4-0"></span>**РАБОТНИ ХАРАКТЕРИСТИКИ**

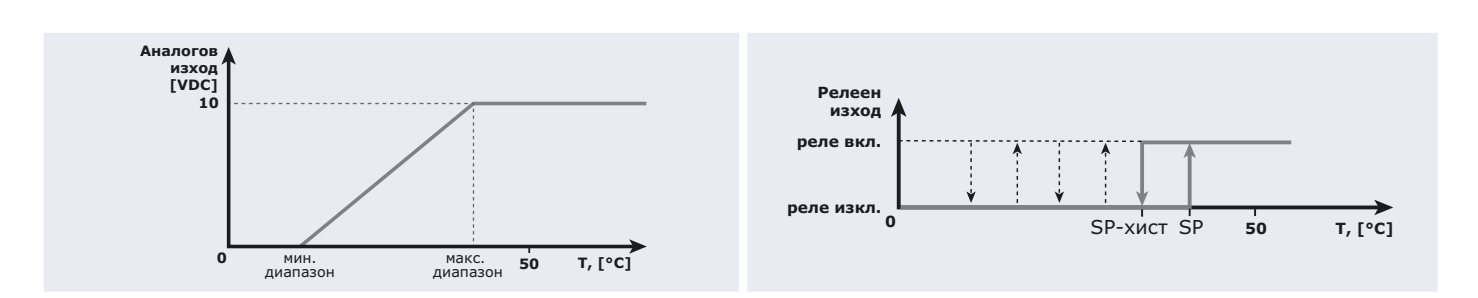

#### **ЕЛЕКТРИЧЕСКО СВЪРЗВАНЕ**

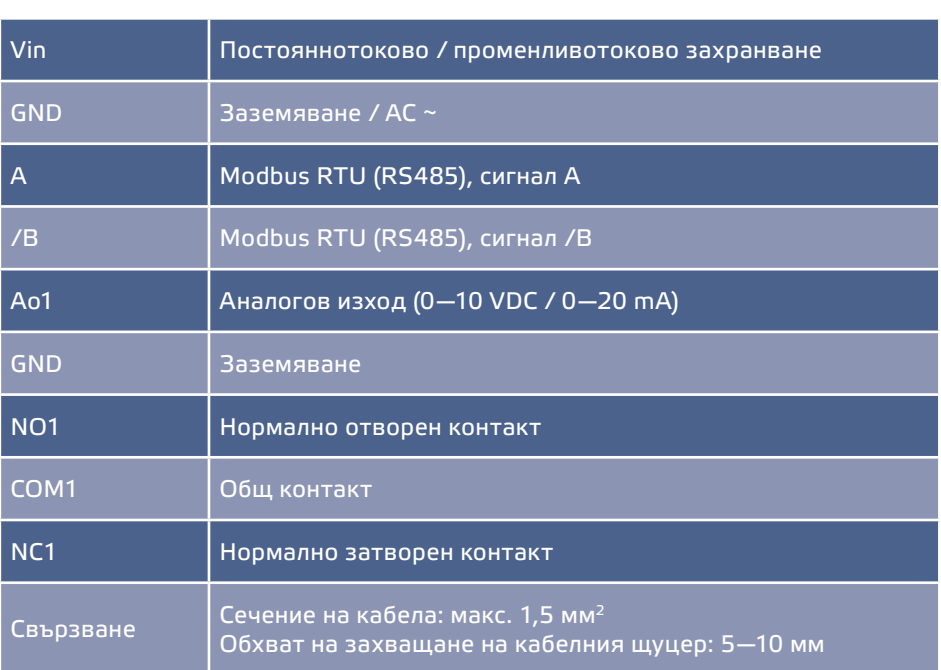

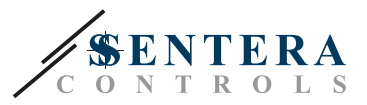

#### <span id="page-5-0"></span> **МОНТАЖНИ СТЪПКИ**

Преди да започнете с монтажа на комбинирания датчик / превключвател DXТ, внимателно прочетете документа "Предпазни мерки за безопасна работа". Продължете с изпълнението на следващите стъпки:

- **1.** Отворете капака на устройството и промушете кабелите през кабелния щуцер.
- **2.** Извършете електрическия монтаж като използвате информацията от раздел "**Електрическо свързване**" и електрическата схема (**Fig. 1**).

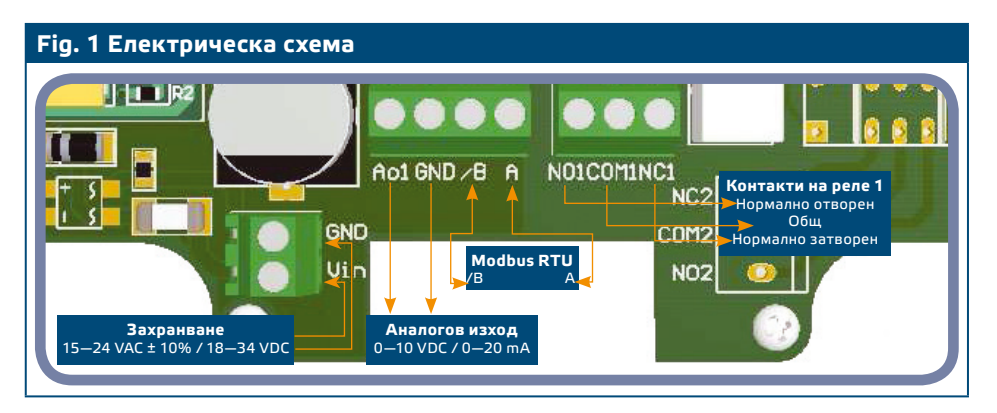

**3.** Направете настройките за автономен режим на работа:

- **3.1** За да изберете обхват на датчика, използвайте джъмпер JP2. Вижте **Fig. 2** *Избор на обхват на датчика* и приложената информация.
- **3.2** Задайте желаната от Вас точка на превключване на релето с помощта на тример VR1. (Вижте **Fig. 3**.)
- **3.3** Задайте желания от Вас хистерезис с помощта на джъмпери JP3 и JP5. (Вижте **Fig. 4** и комбинациите на джъмперите по - долу.)
- **3.4** Задайте режим на работа на аналоговия изход като използвате JP4. (Вижте **Fig. 5**.)
- **3.5** За да възстановите фабричните Modbus настройки, поставете и задръжте джъмпер Р1 в продължение на 20 секунди. (Вижте **Fig. 6** *Джъмпер за възстановяване на фабричните Modbus настройки.*)

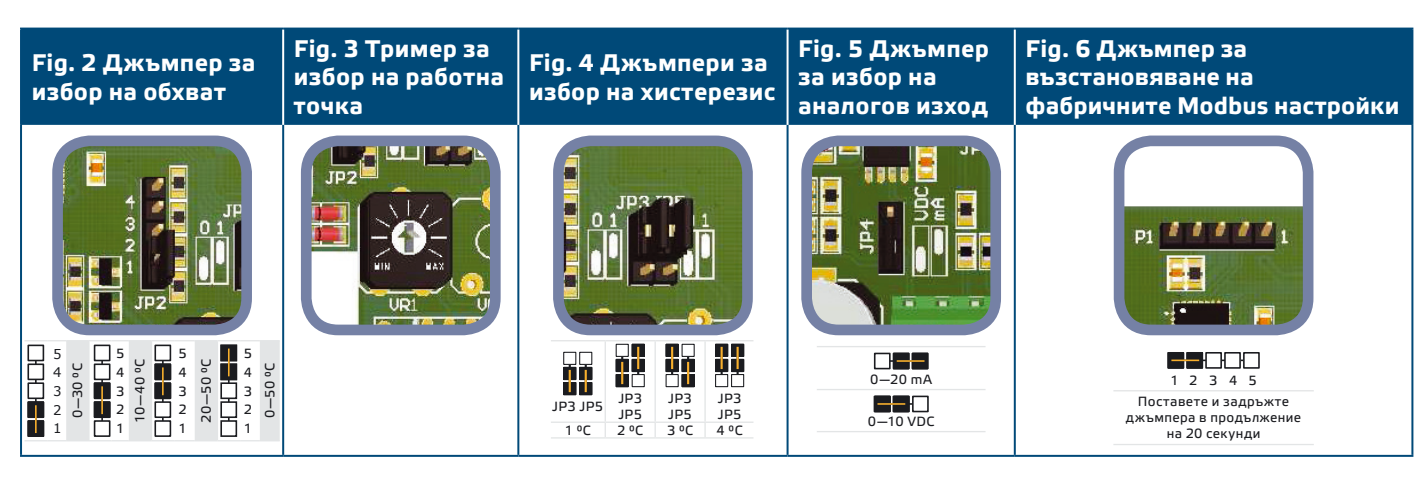

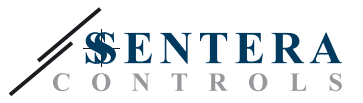

**4.** Проверете дали Вашето устройство е в началото или края на мрежата от устройства (за справка вж. **Example 1** и **Example 2**). Ако не е, отстранете джъмпер JP1 (NBT). (Вижте **Fig. 7** *Джъмпер за съгласуващия резистор.*)

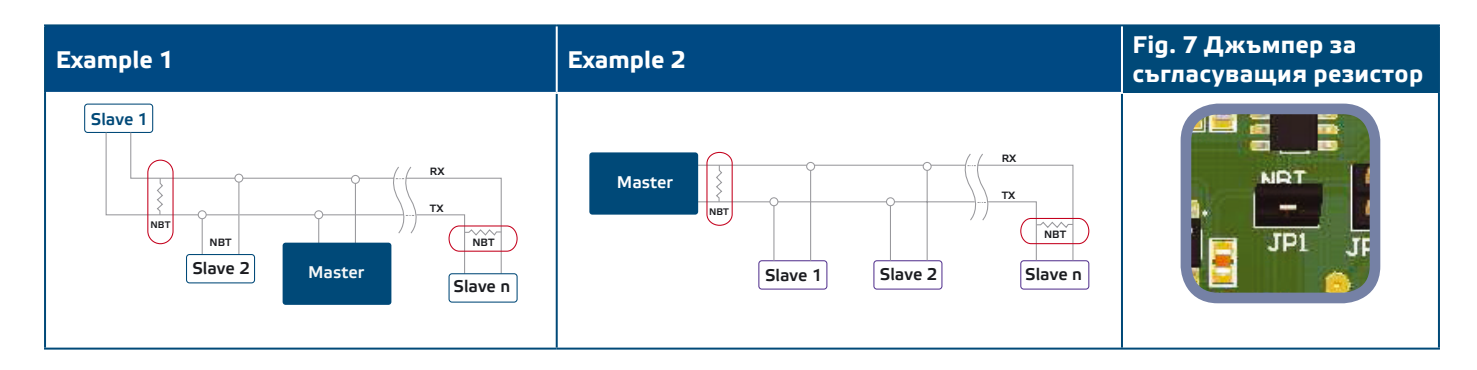

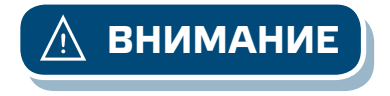

**ВНИМАНИЕ** *Когато се използва променливотоково захранване от някое от устройствата свързани в мрежа (Modbus RTU), изводът за заземяването GND не трябва да се свързва с други устройства от мрежата или с конвертор CNVT-USB-RS485. Това може да предизвика повреда в комуникационните полупроводникови елементи и / или в самия компютър!*

- **5.** Монтирайте устройството, така че тръбата да е във вътрешността на въздуховода, а корпусът му извън него. Фиксирайте положението му.
	- **5.1** Пробийте отвор с точен размер, който да е същия като на тръбичката на изделието (Ø 13 мм).
	- **5.2** Фиксирайте гъвкавия фланец (**Fig. 8**) от външната страна на тръбопровода / канала, като използвате самопробивните винтове, доставени с изделието. След това монтирайте тръбата в гъвкавия фланец. Съобразете посоката на потока въздух.
	- **5.3** Поставете тръбата на желаната от Вас дълбочина в тръбопровода / канала и фиксирайте с винта на гъвкавия, фиксиращ фланец.
	- **5.4** Опроводете кабелите като оставяте клуп. Също така Вие можете да монтирате устройството с помощта на монтажните отвори, съгласно чертежа на **Fig. 9**.

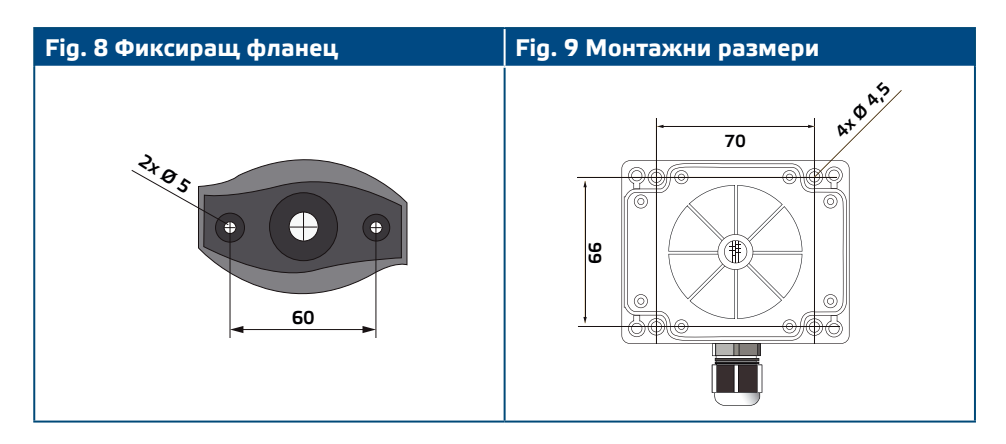

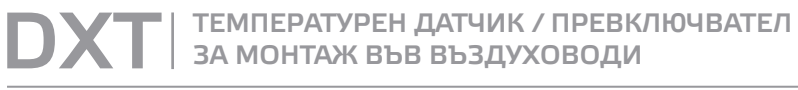

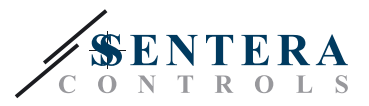

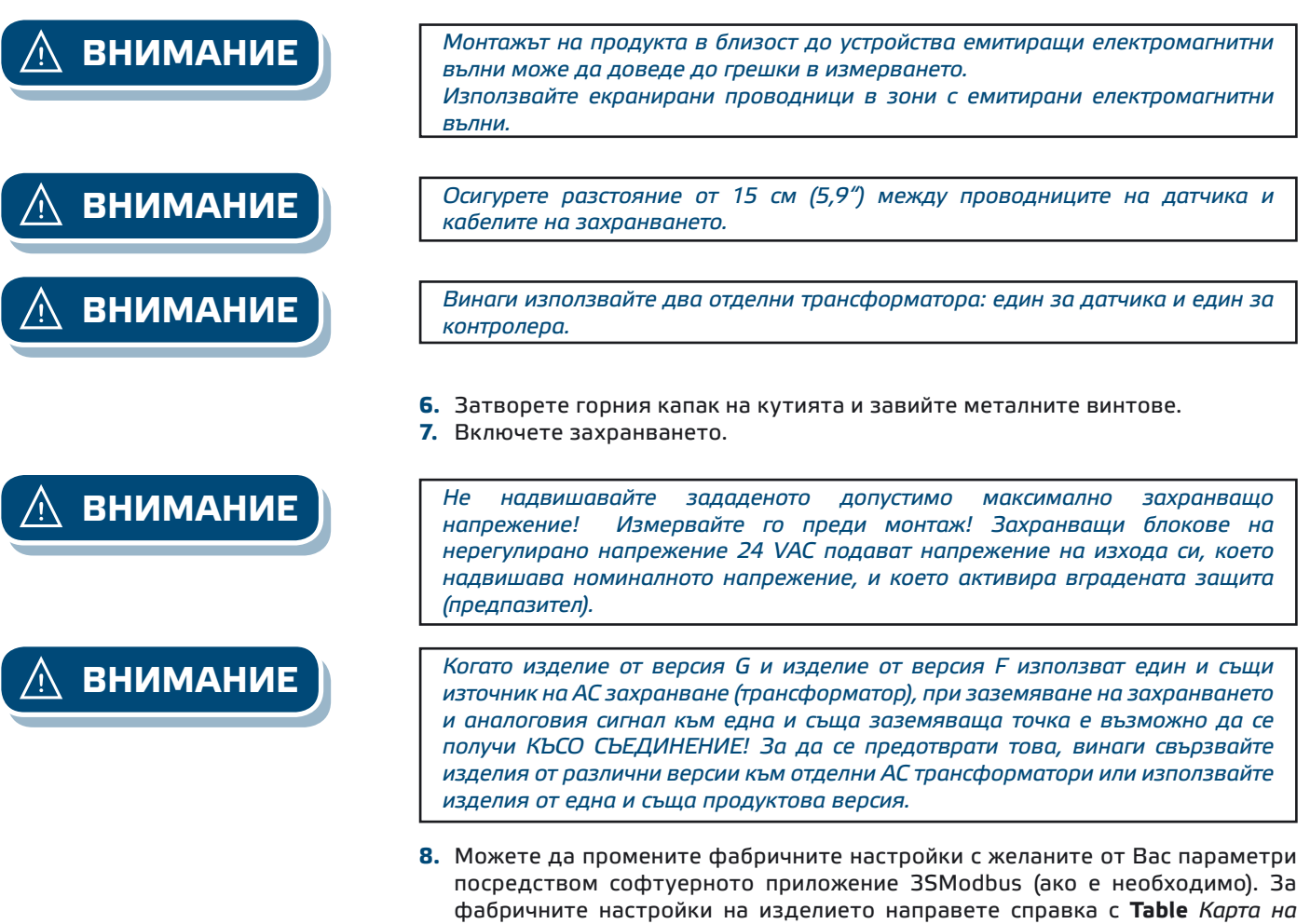

*регистрите.*

<span id="page-8-0"></span>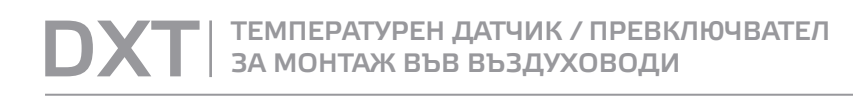

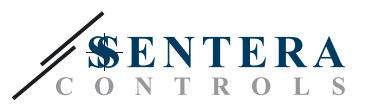

## **КАРТИ НА MODBUS РЕГИСТРИТЕ**

. . . . . . . . . . . . . . .

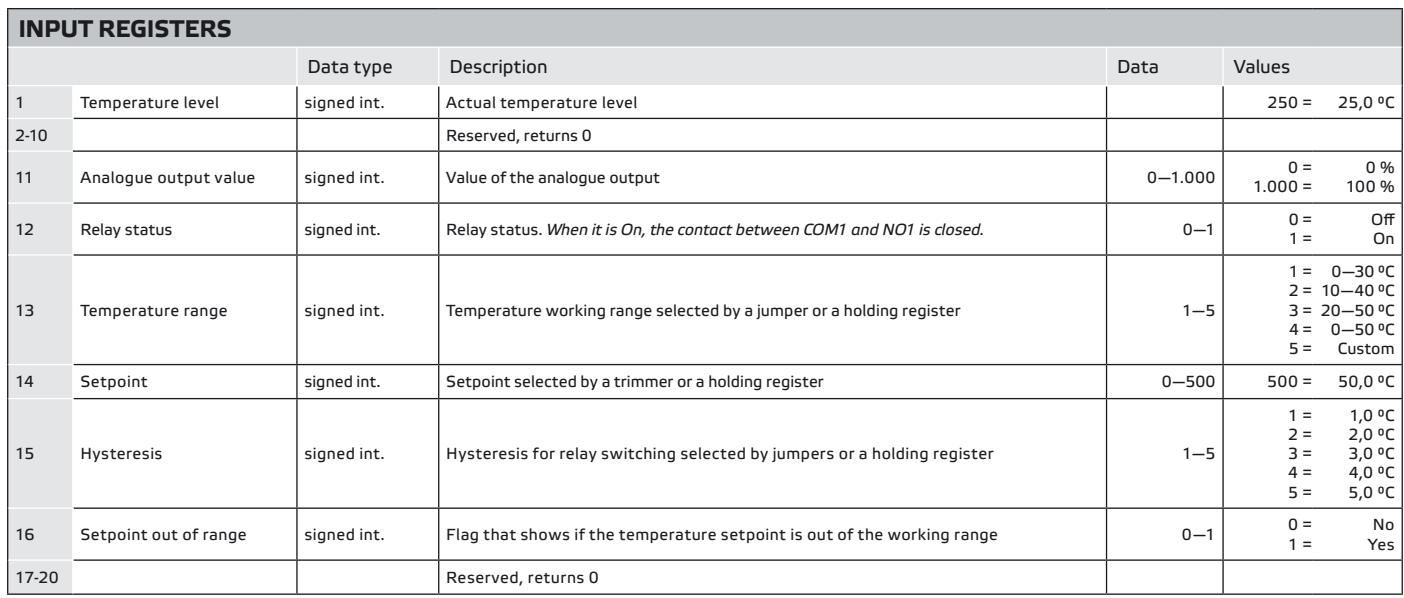

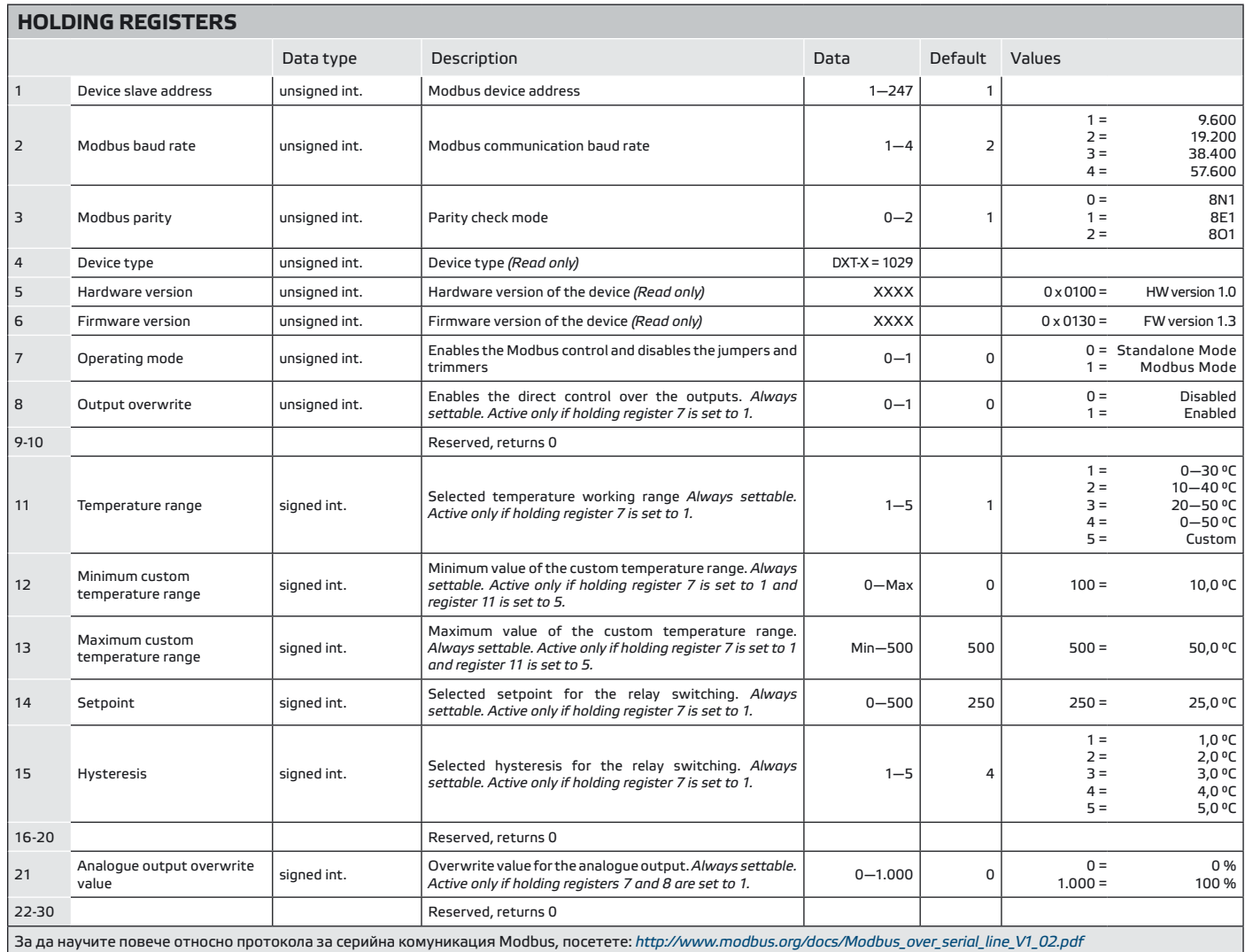

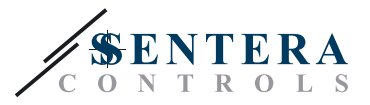

#### <span id="page-9-0"></span>**ПРОВЕРКА ПРАВИЛНОСТТА НА ИЗВЪРШЕНИЯ МОНТАЖ**

Проверете дали и двата светодиода (LEDTX и LEDRX) мигат, след като включите захранването. (Вижте **Fig. 10** *Индикация за налична Modbus комуникация.*) Ако те мигат, Вашето устройство е открило мрежа от устройства. Ако не мигат, проверете свързването отново.

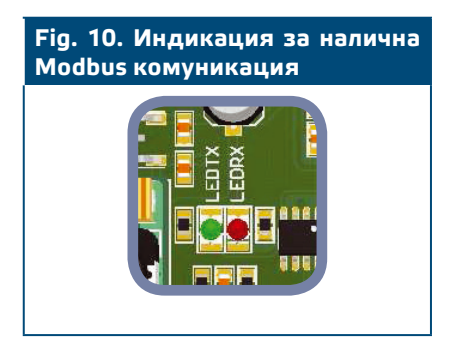

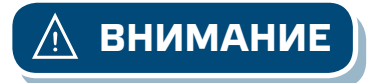

**ВНИМАНИЕ** *Статусът на двата светодиода (LEDTX и LEDRX) може да се провери само, когато устройството е под напрежение. Вземете съответните предпазни мерки!*

#### **ТРАНСПОРТ И СЪХРАНЕНИЕ**

Да се предпазва от удари и да се избягват екстремни условия; съхранявайте продукта в оригиналната опаковка.

#### **ГАРАНЦИЯ И РЕСТРИКЦИИ**

Две години от датата на производство срещу производствени дефекти. Всички модификации и промени направени на продукта след датата на публикуване на този документ, освобождават производителя от всякаква отговорност. Производителят не носи отговорност за каквито и да е печатни или други грешки в този документ.

## **ПОДДРЪЖКА**

При нормални условия това изделие не се нуждае от поддръжка. В случай на леко замърсяване, почистете със суха или леко влажна кърпа. При по - сериозно замърсяване, почистете с неагресивни продукти. В тези случаи винаги изключвайте устройството от захранването. Внимавайте в него да не попаднат течности. Включете захранването, когато устройството е напълно сухо.